## **Free Download**

## [Code For A Penny Euro Truck Simulator 2](https://tlniurl.com/1u53og)

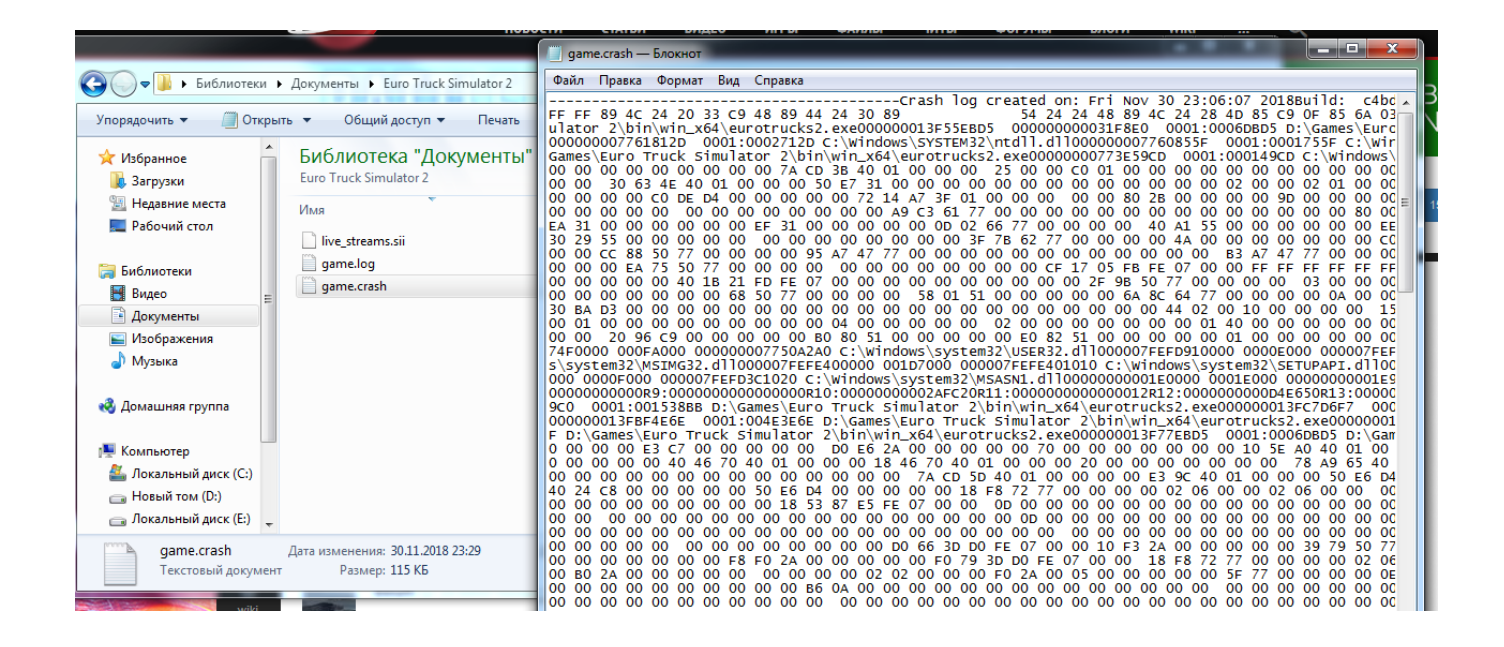

[Code For A Penny Euro Truck Simulator 2](https://tlniurl.com/1u53og)

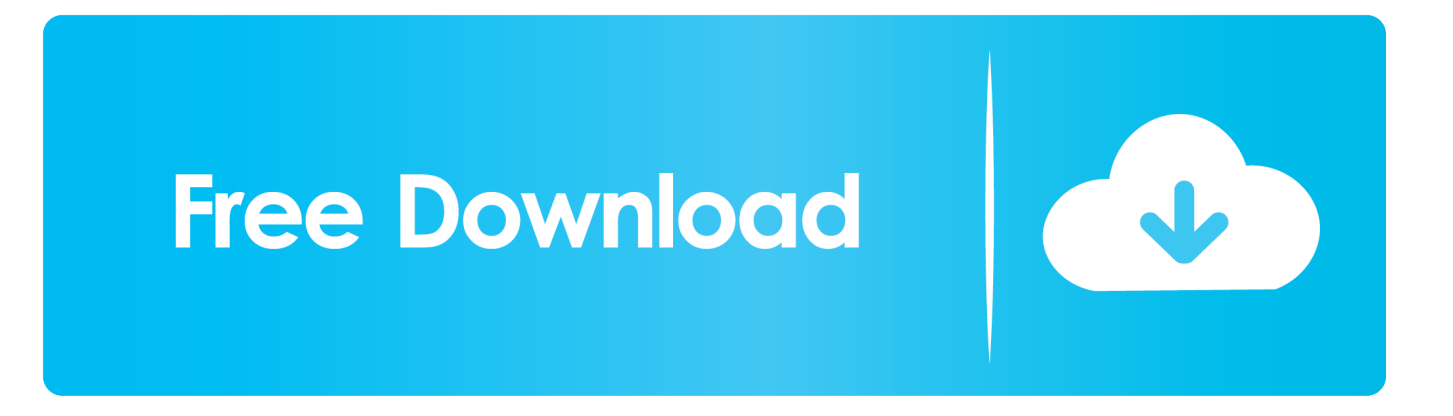

sii' in it In this file, find the line below: bank: nameless  $04F1 43A0$  {money account: where after the colon, type in the required amount of money.

Welcome to the forum TRUCK-SIM CLUB! Here you will find the best fashion games for American Truck Simulator, Euro Truck Simulator 2 (Russian Spaces, RusMap, Southern Region, IWR), Fagrming Simulator 2015 and Spin Tires! In addition, you can find answers to your questions about your favorite games, get technical support, win valuable prizes in the contests and drawings held at the forum, and just have a good time! In order for you to fully enjoy all the functions of the site, you need to pass a quick registration, which will not take a minute.. In the game, when the tilde is pressed (key e), the console turns on To see fps include the console in the game and enter two commands uset (space) g\_minicon (space) '1' click enter.. When the cars are in the way of normal driving, you are annoyed by the slow speed and traffic jams - get rid of them with the help of a special code: Open the folder with the game, find the file 'config.. The player can drive beyond a depiction of Europe How to measure fps by means of the game.. 4 To remove the display of fps we perform step 2 , only put instead of '1' '0' Use cheats 'Euro truck simulator 2' for easy passage of the game.

## [Mit erfolg zur dsh pdf files](https://bionoportprot.mystrikingly.com/blog/mit-erfolg-zur-dsh-pdf-files)

sii' file and change the lines: current career level [number], where in brackets we write the figure 5current career star count [number], replace the word in brackets with 5. [Asrock 945gcm-s Sound Driver For Mac](https://grodterolnou.weebly.com/blog/asrock-945gcm-s-sound-driver-for-mac)

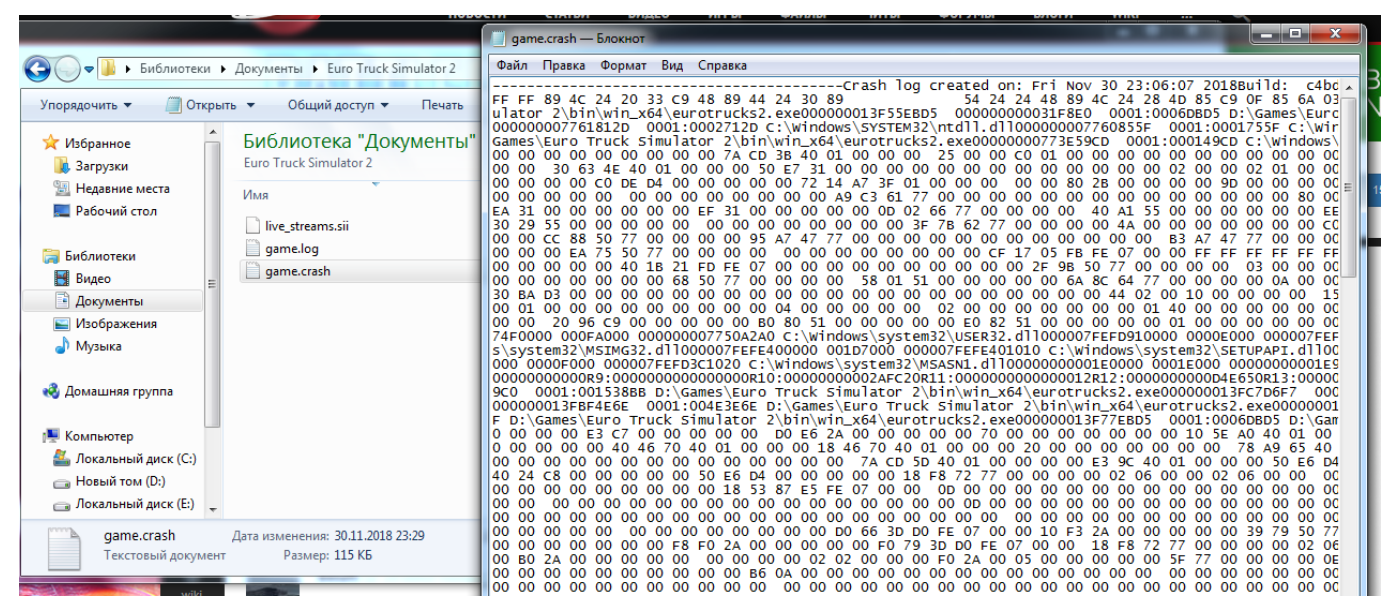

[Fleetwood Mac Albatross Album Download](https://lineupnow.com/event/fleetwood-mac-albatross-album-download)

## [Garmin Unlocker Alternative Downloader](http://celwikebo.tistory.com/14)

 After registration, you can create new topics, chat in existing topics and chat, personalize your personal profile, participate in competitions and much, much more! Join the community of virtual truckers!If you are already registered, you can go to the forum under your account.. Open the file config cfg which lies along the path: My documents / Euro Truck Simulator 2 2.. Also using the codes 'Euro truck simulator 2' you can remove the police from the game: Find the 'config.. cfg' in the text editor, make changes: uset g\_traffic '1' Enter zero Do not forget that every time you exit the game, the 'Euro truck simulator 2' cheats are not saved! In this article I want to share with you the news that I learned from a friend of mine who has been playing Euro Truck Simulator for a long time.. I'll start with how much you need this secret - well, of course, because the game always does not have

enough money, so let's a little cunning. [Beyblade Full Series Torrent Download](http://rattterpphoful.blo.gg/2021/march/beyblade-full-series-torrent-download.html)

[Adblock Chrome Download Mac](http://ducdauxerfa.webblogg.se/2021/march/adblock-chrome-download-mac.html)

Find the lines 'uset g\_console' and beside them put '1' and then save the file Find the file config.. cfg, look for the lines uset g\_fps '0' and uset g\_console '0' Correct them to 1, save and check.. If you want to become a champion in the game, use the following 'Euro truck simulator 2' codes: Open the 'game.. Euro Truck Simulator 2 Crack is a 2008 truck simulation game which is developed by the SCS in Europe.. The following codes are entered in the game console To activate the console in the game, you need: 1.. For example, to get the money, enter the cheat in this way: Open the game folder, select the file with the name 'game. ae05505a44 [Kontakt For Mac Crack](https://rempkarmomschi.over-blog.com/2021/03/Kontakt-For-Mac-Crack.html)

ae05505a44

[Muat Turun Al Quran Epub Free Format Code](https://hardperealpa.over-blog.com/2021/03/Muat-Turun-Al-Quran-Epub-Free-Format-Code.html)